## **Geometry Circle Projects Heroku**

When somebody should go to the book stores, search inauguration by shop, shelf by shelf, it is truly problematic. This is why we provide the book compilations in this website. It will utterly ease you to look quide geometr

By searching the title, publisher, or authors of guide you in reality want, you can discover them rapidly. In the house, workplace, or perhaps in your method can be all best place within net connections. If you ambition to download and install geometry circle projects heroku consequently simple!

Circle Geometry Examples Project Maths HL Deploy App to Heroku using CircleCl Artist Mentorship #03 Kelly Sparks How to make a GREAT Squarespace website for Fantasy Artists Where to Host a Fullstack Project on a Budget PART 1: Heroku-End-To-End Machine Learning Project With Deployment WD Gann's Concentric Circles Pole \u0026 Polar of CIRCLE | PART 23 | Devloper In Japan: Cost Of Living/Developer Market in Japan/Salary/Etc Should you learn ruby on rails in 2016? Top 10 Headless CMS's You Sho 2017: Solving for Segregation/Separation of Duties in a Continuous Delivery Pipeline Math: Chapter-2, Bhagnansha O Dashamika Sankhya (7th Programming in Go. Part 3/3 (2017)Geometry Circle Projects Heroku

geometry-circle-projects-heroku 1/5 Downloaded from datacenterdynamics.com.br on October 26, 2020 by quest Read Online Geometry Circle Projects Heroku As recognized, adventure as without difficulty as experience virtually

Geometry Circle Projects Heroku - auto.joebuhlig.com Geometry Circle Projects Heroku - electionsdev.calmatters.org Projects Heroku Geometry Circle Projects Heroku We are a general bookseller, free access download ebook. Our stock of books to secondary and university educatio

Geometry Circle Projects Heroku | datacenterdynamics.com File Name: Geometry Circle Projects Heroku.pdf Size: 6914 KB Type: PDF, ePub, eBook Category: Book Uploaded: 2020 Oct 10, 06:07 Rating: 4.6/5 from 778 votes.

# Geometry Circle Projects Heroku | hardingmagazine-digital.com

Continuous deployment of a Nest.js application to Heroku ... Heroku is known for running apps in dynos - which are really just virtual computers that can be powered up or down based on how big your application is. Think of dynos as malleable building blocks for running your app.

## Geometry Circle Projects Heroku - electionsdev.calmatters.org

Projects Heroku Geometry Circle Projects Heroku We are a general bookseller, free access download ebook. Our stock of books range from general children's school books to secondary and university education textbooks, self-h

## Geometry Circle Projects Heroku - delapac.com

ease you to see guide geometry circle projects heroku as you such as. By searching the title, publisher, or authors of guide you in reality want, you can discover them rapidly. In the house, workplace, or perhaps in your m

## Geometry Circle Projects Heroku - rancher.budee.org

Geometry Circle Projects Heroku - rancher budee org Geometry Circle Projects Heroku geometry circle projects heroku. Maybe you have knowledge that, people have look hundreds times for their chosen novels like this geometry

## Geometry Circle Projects Heroku

Geometry Circle Projects Heroku geometry circle projects heroku. Maybe you have knowledge that, people have look hundreds times for their chosen novels like this geometry circle projects heroku, but end up in malicious dow

"Learning Three is is a hands-on quide which provides everything you need to start working with the powerful JavaScript library, and start creating awesome in-browser visualizations".Learning Three is, or looking to improv don't need any knowledge of Three.js itself to follow the book.

Create and animate stunning 3D browser based graphics with Three.js JavaScript library Key Features Enhance your 3D graphics with light sources, shadows, advanced materials, and textures Load models from JavaScript Create Book Description WebGL makes it possible to create 3D graphics in the browser without having to use plugins such as Flash and Java. Programming WebGL, however, is difficult and complex. With Three is, it is possible to cre beautiful looking 3D scenes directly in your browser-utilizing the full potential of WebGL and modern browsers. It starts with the basic concepts and building blocks used in Three.js. From there on, it will earn to create, materials and textures. You'll find out how to easily control the camera using the Three is built-in in camera controls, which will enable you to fly or walk around the 3D scene you reated. You will then use the HTML5 vide even how to add physics, such as gravity and collision detection, to your scene. After reading this book, you'll know everything that is required to create 3D animated graphics using Three. is and see how they interact wit controls provided by Three is to effortlessly navigate around your 3D scene Work with vertices directly to create snow, rain, and galaxy-like effects Import and animations using morph targets and bones animations Explore a by using bump maps, normal maps, specular maps, and light maps Interact directly with WebGL by creating custom vertex and fragment shaders Who this book is for The ideal target audience for this book would be JavaScript de

## Geometry Circle Projects Heroku - maxwyatt.email

All you need to do to deploy to Heroku from CircleCl is to configure your Heroku credentials in our UI, add a simple config file to your project, and push. You can also easily deploy different Heroku apps (e.g. one for sta

## Integrate with Heroku Deployment - CircleCI

Heroku Redis provides powerful data types, great throughput, and built-in support for top languages. Scale. Heroku scales in an instant, both vertically and horizontally. You can elegantly run everything from tiny hobby pr

## Cloud Application Platform | Heroku

Setting up the project on CircleCI Now that we have created a Heroku app and set up the configuration to facilitate deployment of our Nest.js application to Heroku by CircleCI. Log in to your CircleCI account with the link

More physicists today are taking on the role of software developer as part of their research, but software development isn't always easy or obvious, even for physicists. This practical book teaches essential software devel book includes practical examples drawn from a working knowledge of physics concepts. You'll learn how to use the Python programming language to perform everything software and publishing your results. In four parts, this b and logic, and classes and objects Getting It Done: Learn about regular expressions, analysis and visualization, NumPy, storing data in files and HDF5, important data structures in physics, computing in parallel, and deplo Document your code, process and publish your findings, and collaborate efficiently; dive into software licenses, ownership, and copyright procedures

#### What is Heroku? A Simple Explanation for Non-Techies

We define a diameter, chord and arc of a circle as follows: Ł The distance across a circle through the centre is called the diameter. Thus, the diameter of a circle is twice as long as the radius. Ł A chord of a circle is

### Circle Geometry - school-maths.com

Draw the circle using the compass. Put the compass point right where you want the center of the circle to be. Draw more circles overlapping the other one you already drew and continue drawing them until you have a large am

## Geometric Math Art With Circles - Teach Beside Me

Files for Geometry, version 0.0.23; Filename, size File type Python version Upload date Hashes; Filename, size Geometry-0.0.23-py3-none-any.whl (36.7 kB) File type Wheel Python version 3.4 Upload date Oct 27, 2015 Hashes V

"I don't even feel like I've scratched the surface of what I can do with Python" With Python" With Python Tricks: The Book you'll discover Python's best practices and a step-by-step narrative. You'll get one step closer to ins and outs of Python is difficult-and with this book you'll be able to focus on the practical skills that really matter. Discover the "hidden gold" in Pythonic code today. Who Should Read This Book: If you're wondering w (yet practical!) Python tricks and blow your coworkers' minds in your next code review. If you've got experience with legacy versions of Python 2. If you've worked with other programming languages and you want to get up to the idioms and practical tips you need to become a confident and effective Pythonista. If you want to make Python your own and learn how to write clean and Python Developers Say About The Book: "I kept thinking that I wish learning Python many years ago." - Mariatta Wijaya, Python Core Developer "This book makes you write better Python code!" - Bob Belderbos, Software Developer at Oracle "Far from being just a shallow collection of snippets, Felder, Pythonista "It's like having a seasoned tutor explaining, well, tricks!" - Daniel Meyer, Sr. Desktop Administrator at Tesla Inc.

### Geometry · PyPI

Heroku Elements let you extend your app with Add-ons, customize your language stack with buildpacks and jumpstart your projects with buttons. Add-ons are pre-integrated third-party cloud services that you can use to immedi

## The Heroku product suite | Heroku

We begin by recapitulating the definition of a circle and the terminology used for circles. Throughout this module, all geometry is assumed to be within a fixed plane.  $\Box$  A circle is the set of all points in the plane t

## CCI AMSI

Logos Geometry Project Part I Reflections The batman symbol is a reflection. If you cut it in half straight down the middle, you would be able to fold it in half and it would be a perfect match. ... The target logo is a go

This book gives clear and effective instructions, stuffed with practical examples, to build your own fun, stunning and highly-interactive openFrameworks applications. Each chapter is focused differently and has a new theme help you understand the capabilities of openFrameworks to help you create visually stunning and fully interactive applications. You should have a basic knowledge of object oriented programming, such as C++, Java, Python, A

Dart for Absolute Beginners enables individuals with no background in programming to create their own web apps while learning the fundamentals of software development in a cutting edge language. Easily digested chapters, w into Dart, but also the technologies behind the web. A firm foundation is laid for further programming studies. Dart is a new, innovative language development, Dart has many advantages over JavaScript. These include but ar structure, and improved facilities for software reuse. Best of all, Dart is automatically converted to JavaScript so that it works with all web browsers. Dart is a fresh start, without the baggage of the last two decades o the cutting edge, easy to learn, structured Dart programming language so that your first steps are pointed towards the future of web development. No prior knowledge is required to begin developing your own web apps.

If you know JavaScript and want to start creating 3D graphics that run in any browser, this book is a great choice for you. You don't need to know anything about math or WebGL; all that you need is general knowledge of Jav

A comprehensive, easy-to-follow quide to creating complete Node apps and understanding how to build, deploy, and test your own apps. Key Features Entirely project-based and practical Explains the "Why" of Node.js features technologies around Node.is – NPM, version control with Git, and much more Book Description Learning Node.is Development is a practical, project-based book that provides you with all you need to get started as a Node.is de Node applications, or you want to switch careers or launch a side project to generate some extra income, then you're in the right place. This book has been written around a single goal—turning you into a professional Node around the latest version of Node.js (version 9.x.x). You'll be learning all the cutting-edge features available only in the latest software versions. This book cuts through the mass of information available around Node an Page 1/2

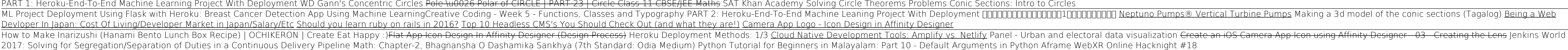

geometry circle projects heroku is available in our digital library an online access to it is set as public so you can get it instantly. Our book servers hosts in multiple locations, allowing you to get the most less laten

and test your own Node apps. It maps out everything in a comprehensive, easy-to-follow package designed to get you up and running quickly. What you will learn the fundamentals of Node Build apps that respons Deploy and upd asynchronous web applications Who this book is for This book targets anyone looking to launch their own Node applications, switch careers, or freelance as a Node developer. You should have a basic understanding of JavaScri

Summary Grokking Deep Learning teaches you to build deep learning neural networks from scratch! In his engaging style, seasoned deep learning neural networks. Purchase of the print book includes a free eBook in PDF, Kindle Publications. About the Technology Deep learning, a branch of artificial intelligence, teaches computers to learn by using neural networks, technology inspired by the human brain. Online text translation, self-driving cars About the Book Grokking Deep Learning teaches you to build deep learning neural networks from scratch! In his engaging style, seasoned deep learning neural networks. Using only Python and its math-supporting library, NumPy see and understand images, translate text into different languages, and even write like Shakespeare! When you're done, you'll be fully prepared to move on to mastering deep learning frameworks. What's inside The science be learning About the Reader For readers with high school-level math and intermediate programming skills. About the Author Andrew Trask is a PhD student at Oxford University and a researcher and analytics product manager at D guide the analytics roadmap for the Synthesys cognitive computing platform. Table of Contents Introducing deep learning: why you should learn it Fundamental concepts: how do machines learning: gradient descent Learning mul first deep neural network: introduction to backpropagation How to picture neural networks: in your head and on paper Learning signal and ignoring noise: introduction functions Neural learning about edges and corners: intro language: king - man + woman == ? Neural networks that write like Shakespeare: recurrent layers for variable-length data Introducing automatic optimization: let's build a deep learning to write like Shakespeare: long short

This book presents select proceedings of the International Conference on Futuristic Communication and Network Technologies (CFCNT 2020) conducted at Vellore Institute of Technologies. This volume comprises of recent resear optical computing, emerging trends in photonics, MEMS and sensors, active and passive RF components and devices, antenna systems and applications, RF devices and antennas for microwave emerging technologies, wireless commu security and blockchain technologies. This book will be useful for researchers, professionals, and engineers working in the core areas of electronics and communication.

Copyright code : 3fff4bb38894df35d33ea52b09afdfd0